# MAT 3777 Echantillonnage et sondages ´

# Chapitre 7 Échantillonnage systématique

P. Boily (uOttawa)

Session d'hiver – 2022

### Aperçu

- 7.1 Motivation (p.2)
- $7.2 \text{Échantillonnage systémtique et EAS (p.17)}$ 
	- Estimation de la moyenne  $\mu$  (p.18)
	- **Estimation du total**  $\tau$  **(p.19)**
	- **Estimation d'une proportion**  $p$  **(p.20)**
- $7.3$ Échantillonnage systémtique et EPG (p.21)

### 7.1 – Motivation

Depuis la venue de générateurs de nombres pseudo-aléatoires facile à accéder (Excel, R, SAS, etc.), il n'est pas bien difficile de prélever un EAS  $Y$  de taille  $n$  à même une population  $U$  de taille  $N$  (en supposant que nous possédions une base de sondage appropriée).

Cependant, il est toujours possible que l'échantillon réalisé ne soit pas représentatif de la population: un EAS de pays ne comportant ni la Chine, ni l'Inde, par exemple, n'est pas très utile si l'on cherche à estimer la population moyenne des pays de la planète.

Dans certains cas, on peut utiliser un plan d'échantillonnage systématique (SYS) afin d'optimiser la probabilité que l'échantillon aléatoire  $Y$  représente bien la population.

Comment prélever un échantillon systématique  $1-parmi-M$  de taille  $n$ (ou  $n + 1$ ) d'une liste ordonnée de taille N:

- 1. Déterminer la partie entière  $M = \lfloor \frac{N}{n} \rfloor$  $\frac{N}{n}$ .
- 2. Choisir, de manière aléatoire, un entier  $\gamma$  parmi  $\{1, 2, \ldots, M\}$ .
- 3. L'échantillon  $Y$  contient alors les valeurs correspondant aux unités

$$
\underbrace{\gamma, \gamma + M, \ \gamma + 2M, \ \ldots \ , \gamma + (n-1)M}_{n \ \text{units}}, \ \underbrace{\gamma + nM}_{\text{si} \ \gamma + nM \leq N}
$$

Si l'ordre dans lequel les unités de la base de sondage est fixe, il n'existe que  $M$  différents échantillons SYS de taille  $n$  (ou  $n + 1$ , dans certains cas).

P. Boily (uOttawa) 3

| O | o | o | o | O | o | O | о              |
|---|---|---|---|---|---|---|----------------|
| o | o | o | O | O | O | o | $\blacksquare$ |
| O | O | O | O | O | O | o | о              |
| o | o | o | O | O | o | o | o              |
| o | o | o | o | o | o | o | $\blacksquare$ |
| o | O | O | O | O | O | o | $\blacksquare$ |
| o | o | O | O | O | o | O | $\blacksquare$ |
| o | O | O | O | o | O | O | $\blacksquare$ |

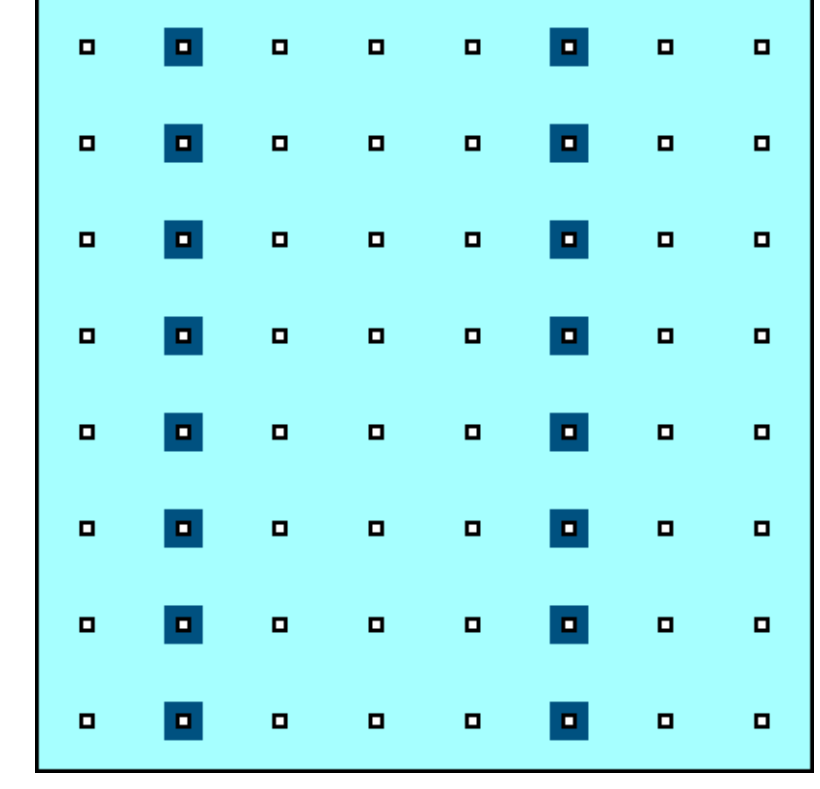

Population  $Échantillon$  systématique  $1-parmi-4$ 

#### Exemple:

L'ensemble de données Gapminder contient des renseignements socioéconomiques sur 185 pays en 2011. Que sont l'espérance de vie et la population moyenne des pays de la planète?

Solution: On modifie quelque peu le code nous permettant d'accéder à l'ensemble de données:

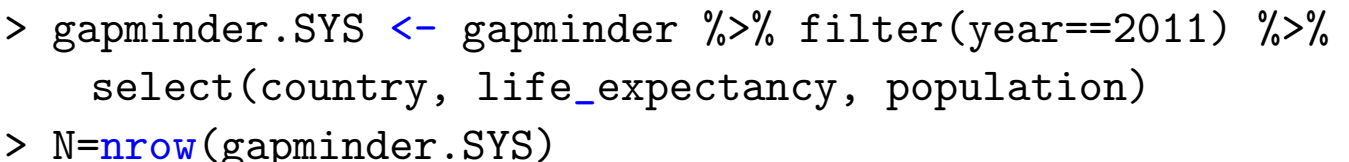

Il y a toujours 185 unités dans l'ensemble de donnés. Si on s'intéresse à un SYS de taille  $n = 20$ , mettons, l'entier M devient:

 $> n=20$ 

 $>$  (M=floor(N/n))

[1] 9

Le vecteur d'observations  $0, M, 2M, \ldots, nM$  prend la forme :

 $>$  index =  $M*(0:n)$ 

[1] 0 9 18 27 36 45 54 63 72 81 90 99 108 117 126 135 144 [18] 153 162 171 180

Nous allons construire  $M=9$  échantillons  $\mathcal{Y}_i,~i=1,\ldots,9,$  en supposant que les les unités apparaîssent en ordre alphabétique de pays (en anglais) dans l'ensemble de données, pour chacune des variables.

- $>$  moy. SYS. life\_exp =  $c()$  # initialization esperance de vie
- $>$  moy.SYS.pop =  $c()$  # initialization population

```
> for(j in 1:M){ # tous les echantillons SYS de taille n/n+1
  index.tmp = i + indexindex.tmp \leq index.tmp[index.tmp \leq N+1] # retention des indices \leq N
  sample.sys = gapminder.SYS[index.tmp,2:3]
  moy.SYS.life_exp[j]=mean(sample.sys$life_expectancy)
  moy.SYS.pop[j]=mean(sample.sys$population)
}
```
- # graphiques
- $>$  par(mfrow=c(1,2))
- > plot(moy.SYS.life\_exp, xlab="echantillon", ylab="esperance de vie moyenne")
- > plot(moy.SYS.pop, xlab="echantillon", ylab="population moyenne")

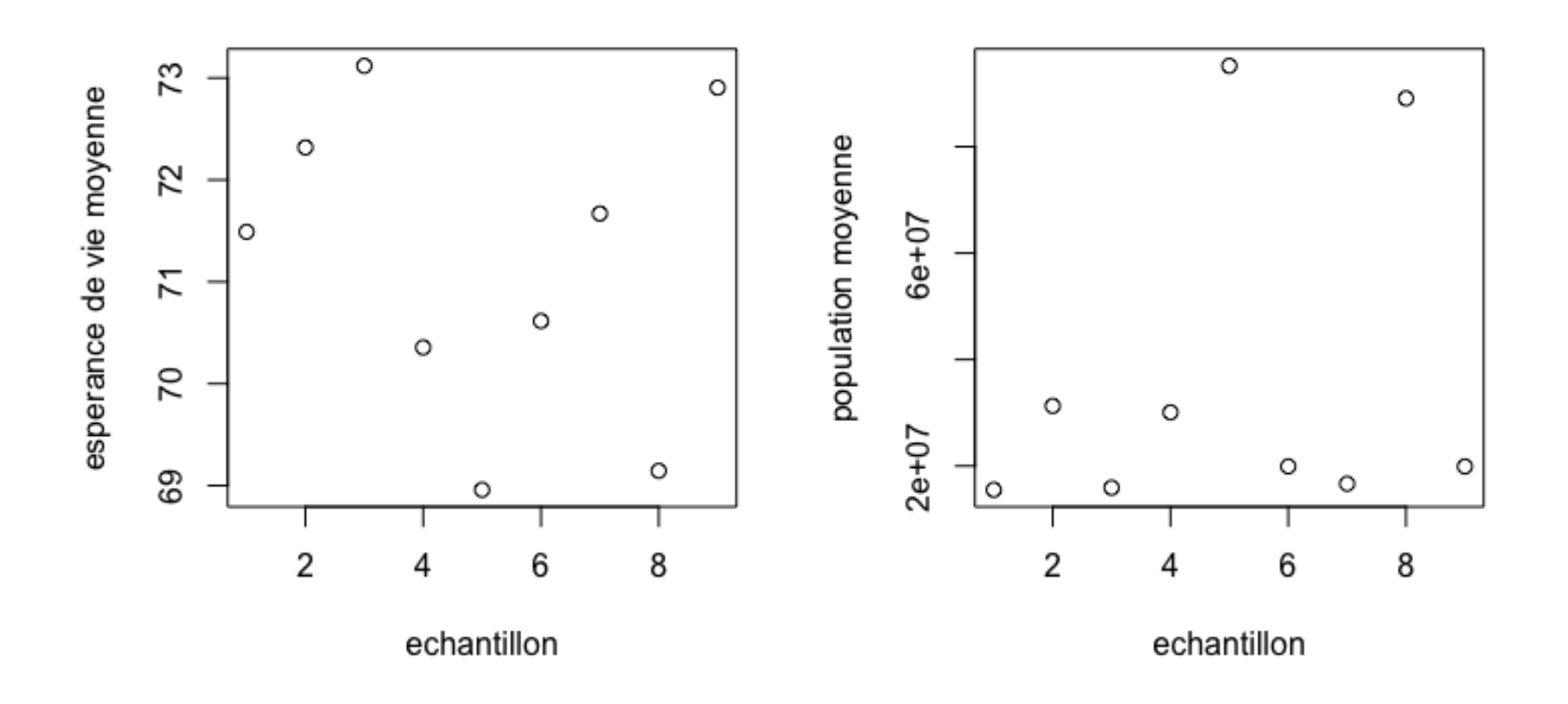

#### Pourriez vous identifier l'échantillon qui contient la Chine ou l'Inde?

Et si on change l'ordre dans lequel les pays sont énumérés au départ?

> gapminder.SYS <- gapminder.SYS[order(gapminder.SYS\$population),]

```
> for(j in 1:M){ # tous les echantillons SYS de taille n/n+1
  index.tmp = i + indexindex.tmp <- index.tmp[index.tmp < N+1]
  sample.sys = gapminder.SYS[index.tmp,2:3]
  moy.SYS.life_exp[j]=mean(sample.sys$life_expectancy)
  moy.SYS.pop[j]=mean(sample.sys$population)
}
```
- $> par(mfrow=c(1,2))$
- > plot(moy.SYS.life\_exp, xlab="echantillon", ylab="esperance de vie moyenne")
- > plot(moy.SYS.pop, xlab="echantillon", ylab="population moyenne")

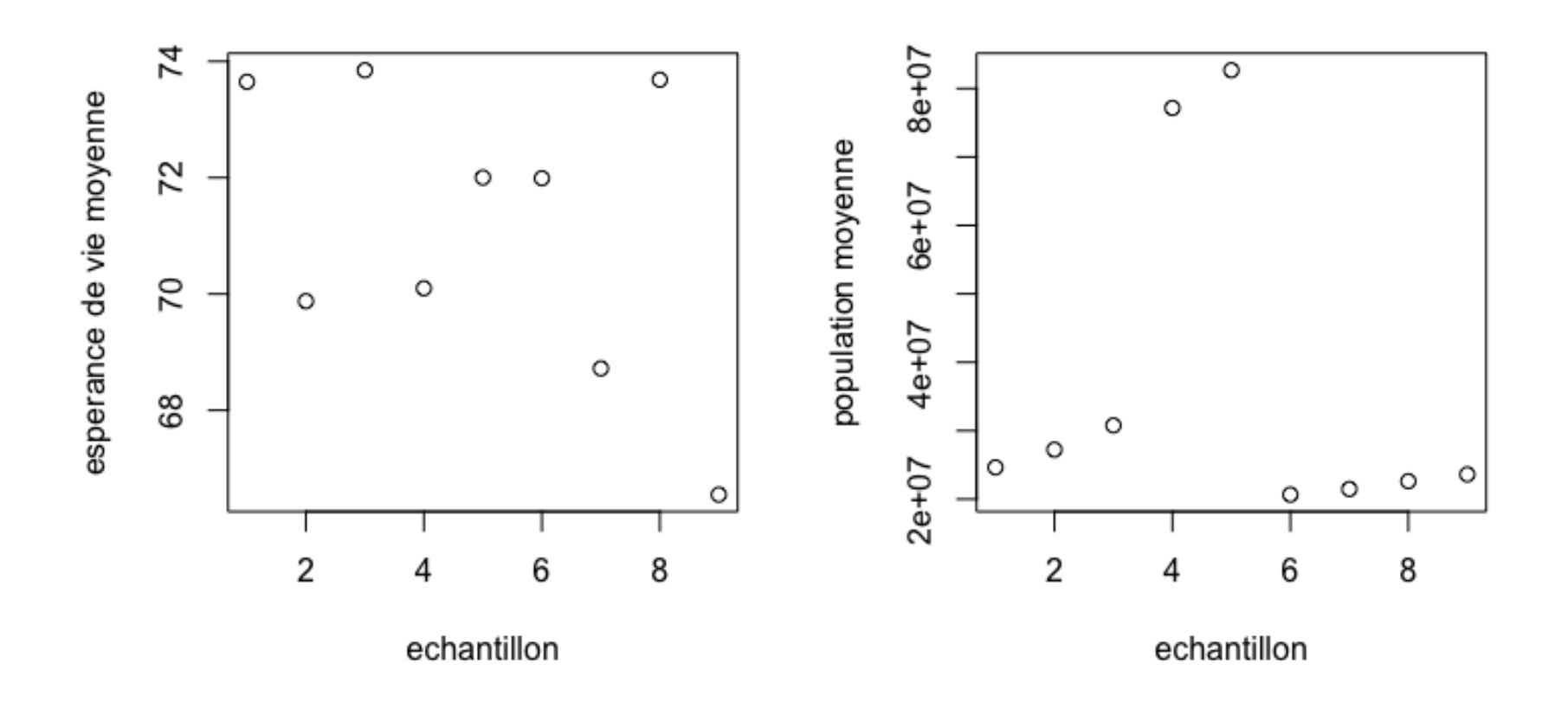

Les résultats sont semblables en énumérant selon l'espérance de vie.

En général, s'il y a corrélation entre le rang de l'unité dans la base de sondage et la valeur de la variable d'intérêt, la variance d'échantillonnage de l'estimateur SYS sera *plus faible* que celle de l'estimateur EAS (car l'échantillon est **plus propice** à étre représentatif de la population).

S'il n'y a pas de telle corrélation, l'échantillon SYS est sensiblement un échantillon EAS, et les variances d'échantillonnage sont comparables (un SYS a autant de chances d'être représentatif de la population qu'un EAS).

Finalement, si le 'pas'  $M$  est aligné avec la périodicité des valeurs de la variable d'intérêt, c'est le contraire: la variance d'échantillonnage d'un SYS est plus large que celle d'un EAS (un SYS est alors moins représentatif de la population qu'un EAS).

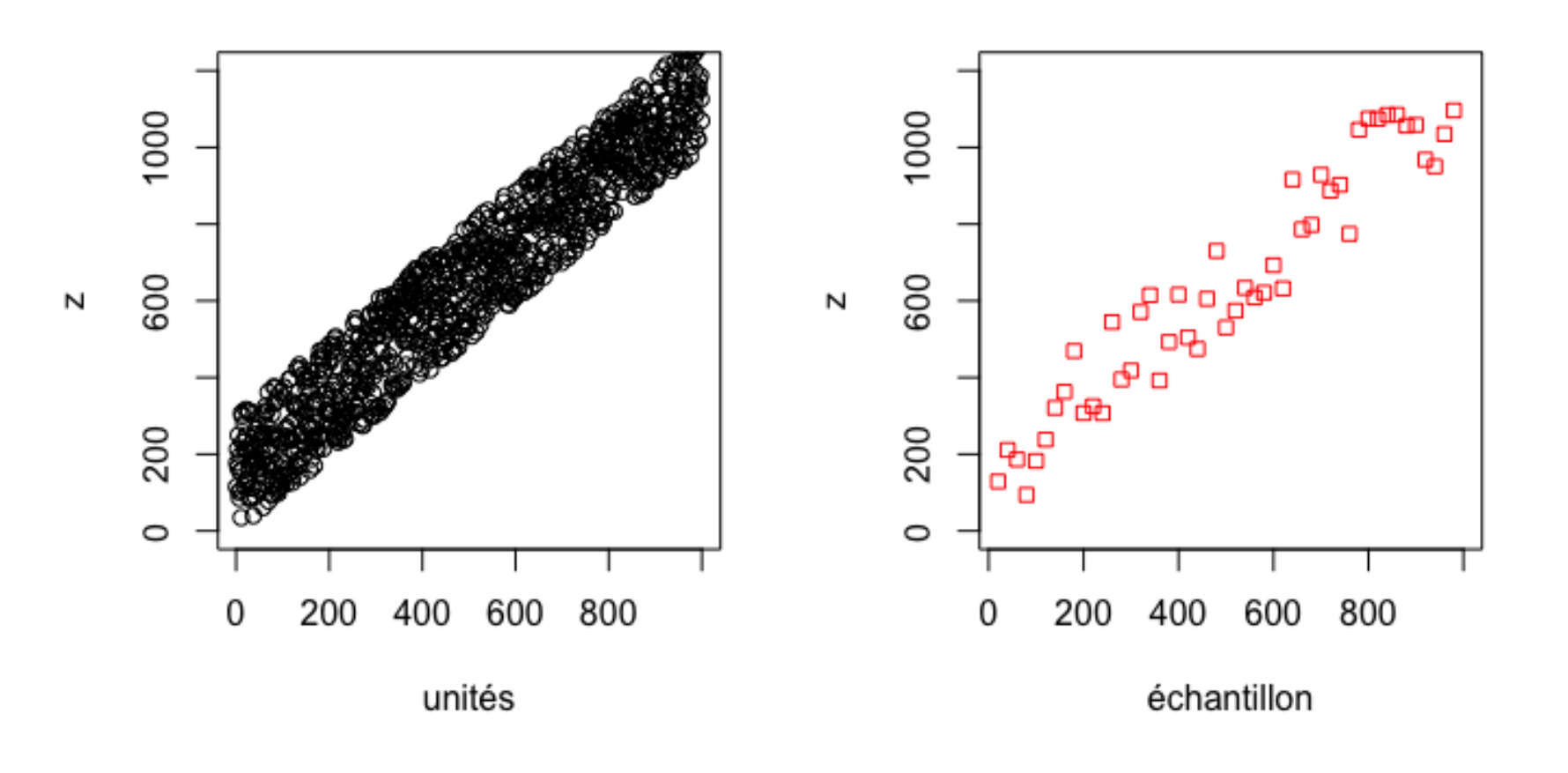

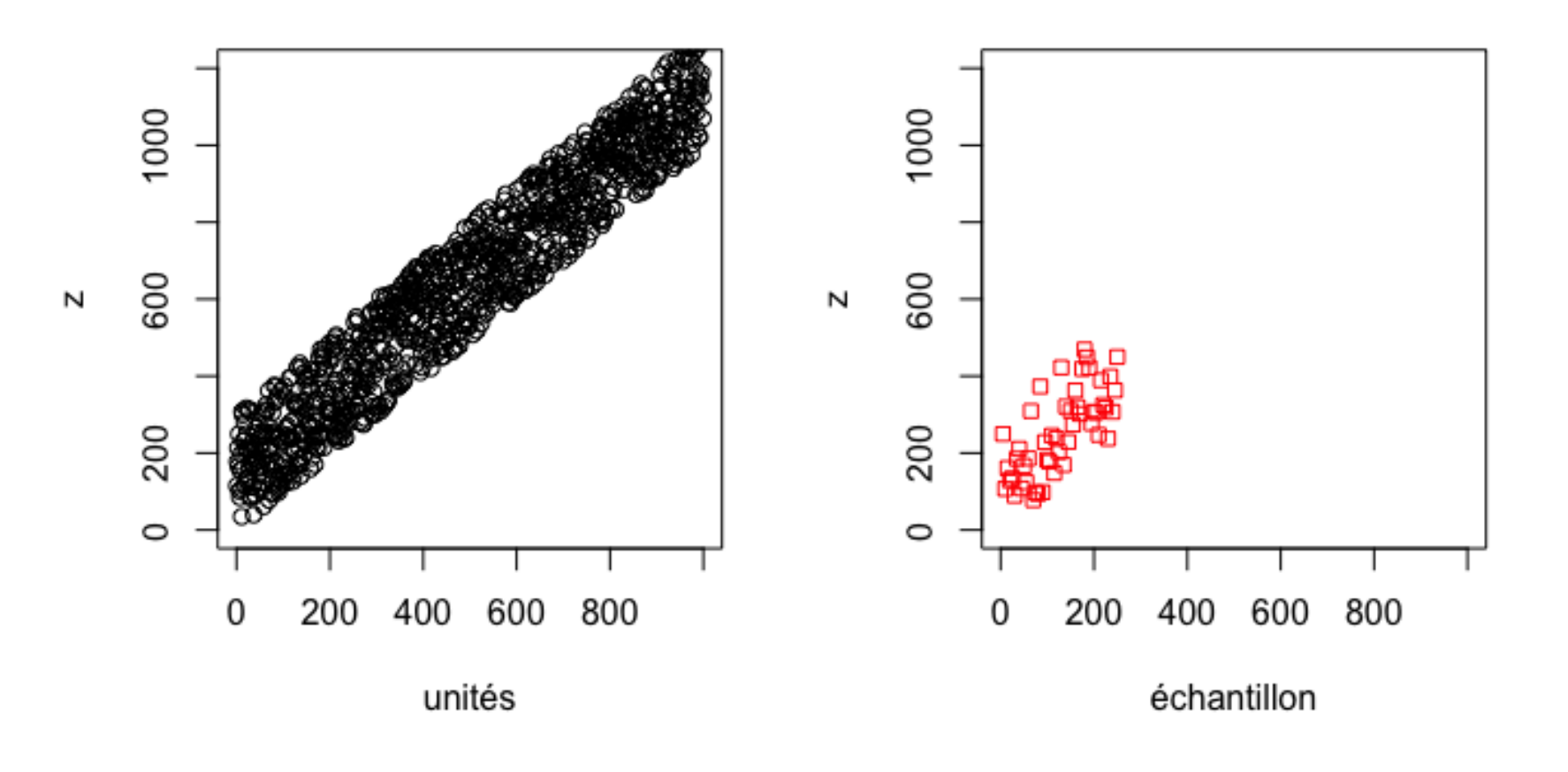

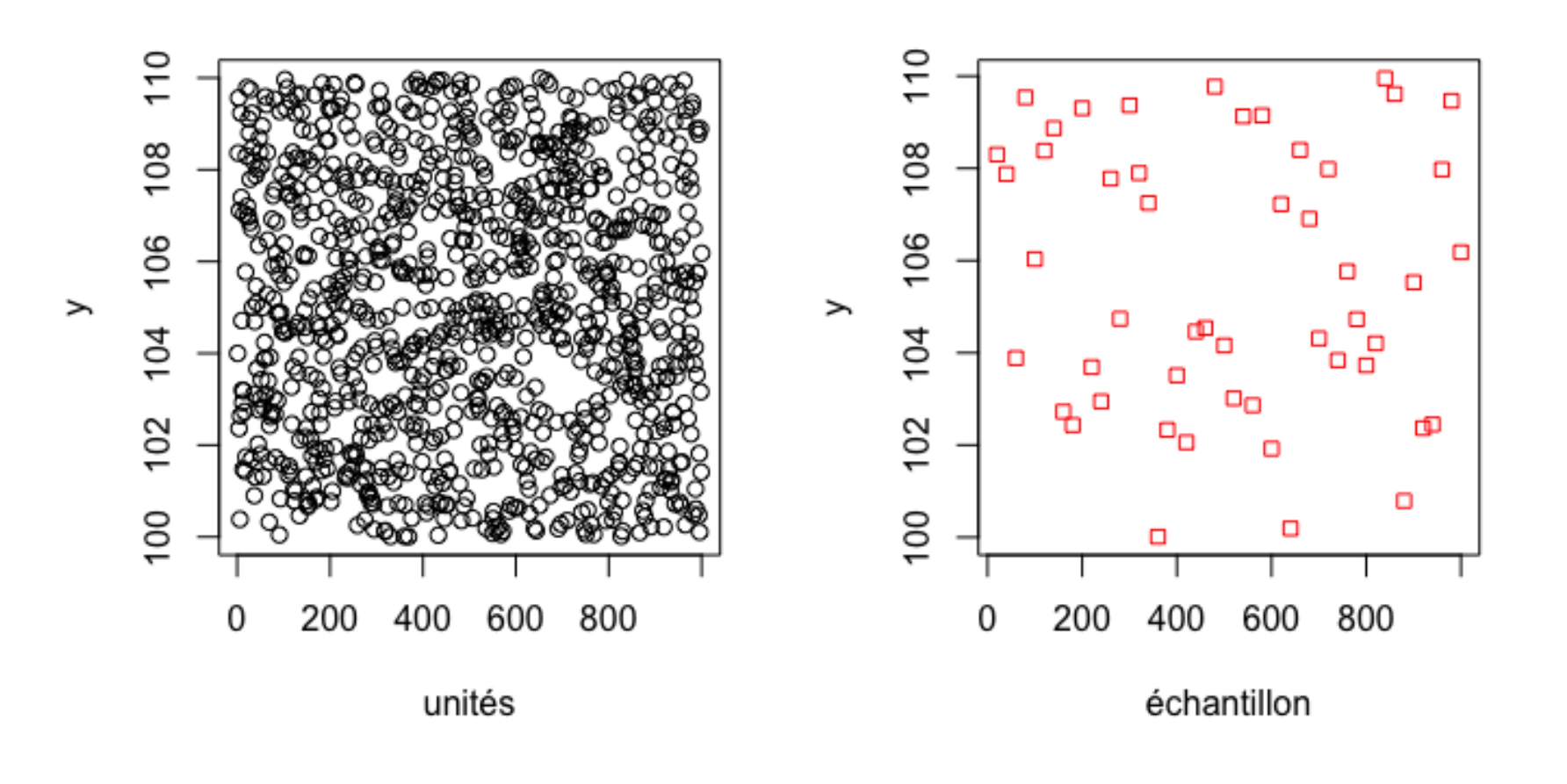

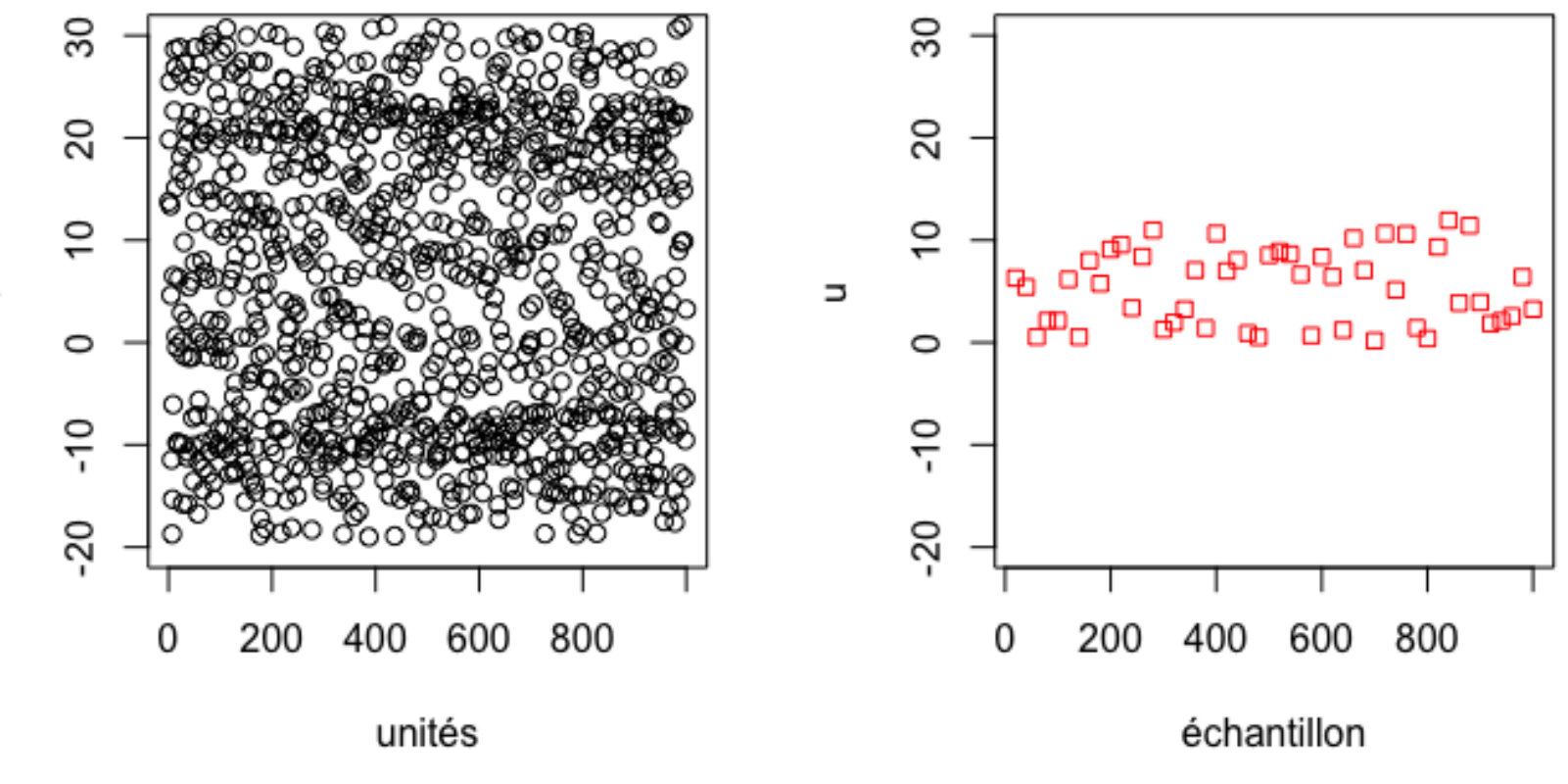

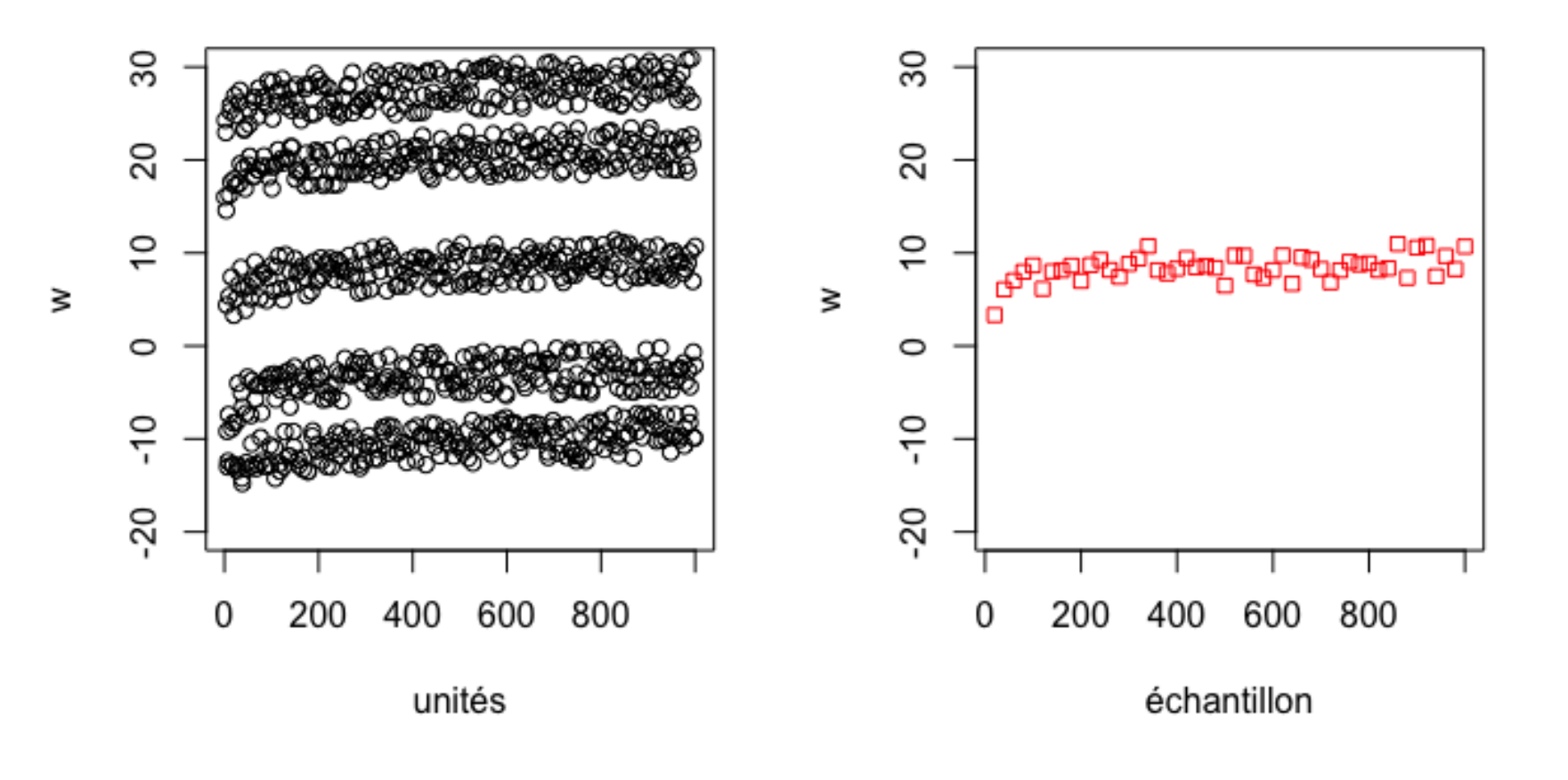

## $7.2$  – Échantillonnage systémtique et EAS

Si l'ordre dans lequel les unités sont énumérées dans la base de sondage est aléatoire ( $\triangle$  ce n'est pas toujours facile à démontrer), on peut tout simplement considérer que l'échantillon

$$
\mathcal{Y}_{\text{SYS}} = \underbrace{\{y_1, y_2, y_3, \dots, y_{n-1}, y_n\}}_{\{u_{\gamma}, u_{\gamma + M}, \dots, u_{\gamma + (n-1)M}\}} \subseteq \mathcal{U}
$$

de taille  $n \approx \frac{N}{M}$  est en fait un **échantillon aléatoire simple** de taille  $n.$ 

Dans ce cas, la théorie développée au chapitre 2 pour les EAS demeure valide.

#### 7.2.1 – Estimation de la moyenne  $\mu$

L'expression

$$
\overline{y}_{\text{SYS}} = \frac{1}{n} \sum_{i=1}^{n} y_i
$$

est un estimateur sans biais de la moyenne  $\mu$  de  $\mathcal{U}$ , et sa marge d'erreur sur l'estimation est tout simplement

$$
B_{\mu;\text{SYS}} \approx \hat{B}_{\mu;\text{SYS}} = 2\sqrt{\hat{V}(\overline{y}_{\text{SYS}})} = 2\sqrt{\frac{s_{\text{SYS}}^2}{n} \left(1 - \frac{n}{N}\right)}, \text{ où } s_{\text{SYS}}^2 = \frac{1}{n-1} \sum_{i=1}^n (y_i - \overline{y}_{\text{SYS}})^2;
$$

l'intervalle de confiance de  $\mu$  à environ  $95\%$  est alors

$$
\mathsf{IC}_{\mathsf{SYS}}(\mu; 0.95): \quad \overline{y}_{\mathsf{SYS}} \pm \hat{B}_{\mu; \mathsf{SYS}}.
$$

#### 7.2.2 – Estimation du total  $\tau$

L'expression

$$
\hat{\tau}_{\text{SYS}} = N\overline{y}_{\text{SYS}} = \frac{N}{n} \sum_{i=1}^{n} y_i
$$

est un estimateur sans biais du total  $\tau$  de  $\mathcal{U}$ , et sa marge d'erreur sur l'estimation est tout simplement

$$
B_{\tau;\text{SYS}} \approx \hat{B}_{\tau;\text{SYS}} = 2N\sqrt{\hat{\mathbf{V}}(\overline{y}_{\text{SYS}})} = 2N\sqrt{\frac{s_{\text{SYS}}^2}{n}\left(1 - \frac{n}{N}\right)};
$$

l'intervalle de confiance de  $\tau$  à environ  $95\%$  est alors

$$
\mathsf{IC}_{\mathsf{SYS}}(\tau; 0.95): \quad \hat{\tau}_{\mathsf{SYS}} \pm \hat{B}_{\tau; \mathsf{SYS}}.
$$

### 7.2.3 – Estimation d'une proportion  $p$

Si  $y_i \in \{0,1\}$  dénote l'absence ou la présence d'une caractéristique, l'expression

$$
\hat{p}_{\textsf{SYS}} = \overline{y}_{\textsf{SYS}}
$$

est un estimateur sans biais de la proportion  $p$  des observations de  $U$  possédant la caractéristique en question, et sa marge d'erreur sur l'estimation est tout simplement

$$
B_{p;\text{SYS}} \approx \hat{B}_{p;\text{SYS}} = 2\sqrt{\hat{\mathbf{V}}(\hat{p}_{\text{SYS}})} = 2\sqrt{\frac{\hat{p}_{\text{SYS}}(1-\hat{p}_{\text{SYS}})}{n-1}\Big(1-\frac{n}{N}\Big)};
$$

l'intervalle de confiance de  $p$  à environ  $95\%$  est alors

$$
\mathsf{IC}_{\mathsf{SYS}}(p; 0.95): \quad \hat{p}_{\mathsf{SYS}} \pm \hat{B}_{p; \mathsf{SYS}}.
$$

## 7.3 – Échantillonnage systémtique et EPG

En pratique, SYS est equivalent à un EPG de taille  $m = 1$ , où chaque grappe correspond à un des échantillons SYS 1 $-p$ armi $-M$ .

L'expression

$$
\overline{y}_G = \frac{\sum_{k=1}^m \sum_{j=1}^{N_{i_k}} y_{i_k, j}}{\sum_{k=1}^m N_{i_k}} = \frac{\sum_{k=1}^m y_{i_k}}{\sum_{k=1}^m N_{i_k}},
$$

où l'on utilise la notation du chapitre 6, est ainsi un estimateur biaisé de la moyenne de population,  $\mu$ .

Si la **taille moyenne des grappes** est dénotée par  $\overline{N} = \frac{N}{M}$ , la **variance** d'échantillonnage est

$$
\mathcal{V}(\overline{y}_G) \approx \frac{1}{\overline{N}^2} \cdot \frac{1}{m} \Big( \frac{M-m}{M-1} \Big) \cdot \frac{1}{M} \sum_{\ell=1}^M (\frac{\tau_\ell - \mu N_\ell}{\text{exp}(\mu_\ell - \mu)})^2 := \frac{1}{\overline{N}^2} \cdot \frac{\sigma_G^2}{m} \Big( \frac{M-m}{M-1} \Big),
$$

et l'intervalle de confiance de  $\mu$  à environ 95% est alors

$$
\mathsf{IC}_\mathsf{G}(\mu; 0.95): \quad \overline{y}_G \pm 2\sqrt{\mathrm{V}(\overline{y}_G)}.
$$

Si la taille moyenne des grappes  $\overline{N}$  est inconnue, on la remplace tout simplement par

$$
\overline{n} = \frac{1}{n} \sum_{k=1}^{m} N_{i_k}.
$$

L'estimateur du **total de la population**  $\tau$  que l'on utilise est alors

- $\blacksquare$   $N\overline{y}_{G}$ , lorsque l'on connait le nombre d'unités  $N$  dans la population, ou
- $M\overline{y}_T$ , où  $\overline{y}_T$  représente la **moyenne** (empirique) **des totaux de grappes** dans l'échantillon, lorsque l'on ne connaît que  $M$ .

Par conséquent, les variances d'échantillonnage sont

$$
\mathrm{V}(N\overline{y}_G) \approx M^2 \cdot \frac{\sigma_G^2}{m} \Big(\frac{M-m}{M-1}\Big) \quad \text{et} \quad \mathrm{V}(M\overline{y}_T) \approx M^2 \cdot \frac{\sigma_T^2}{m} \Big(\frac{M-m}{M-1}\Big),
$$

où  $\sigma_G^2$  et  $\sigma_T^2$  $_T^2$  sont obtenues comme au chapitre 6. On peut alors construire les intervalles de confiance de  $\tau$  à environ  $95\%$  de la manière habituelle.

C'est simple, non?

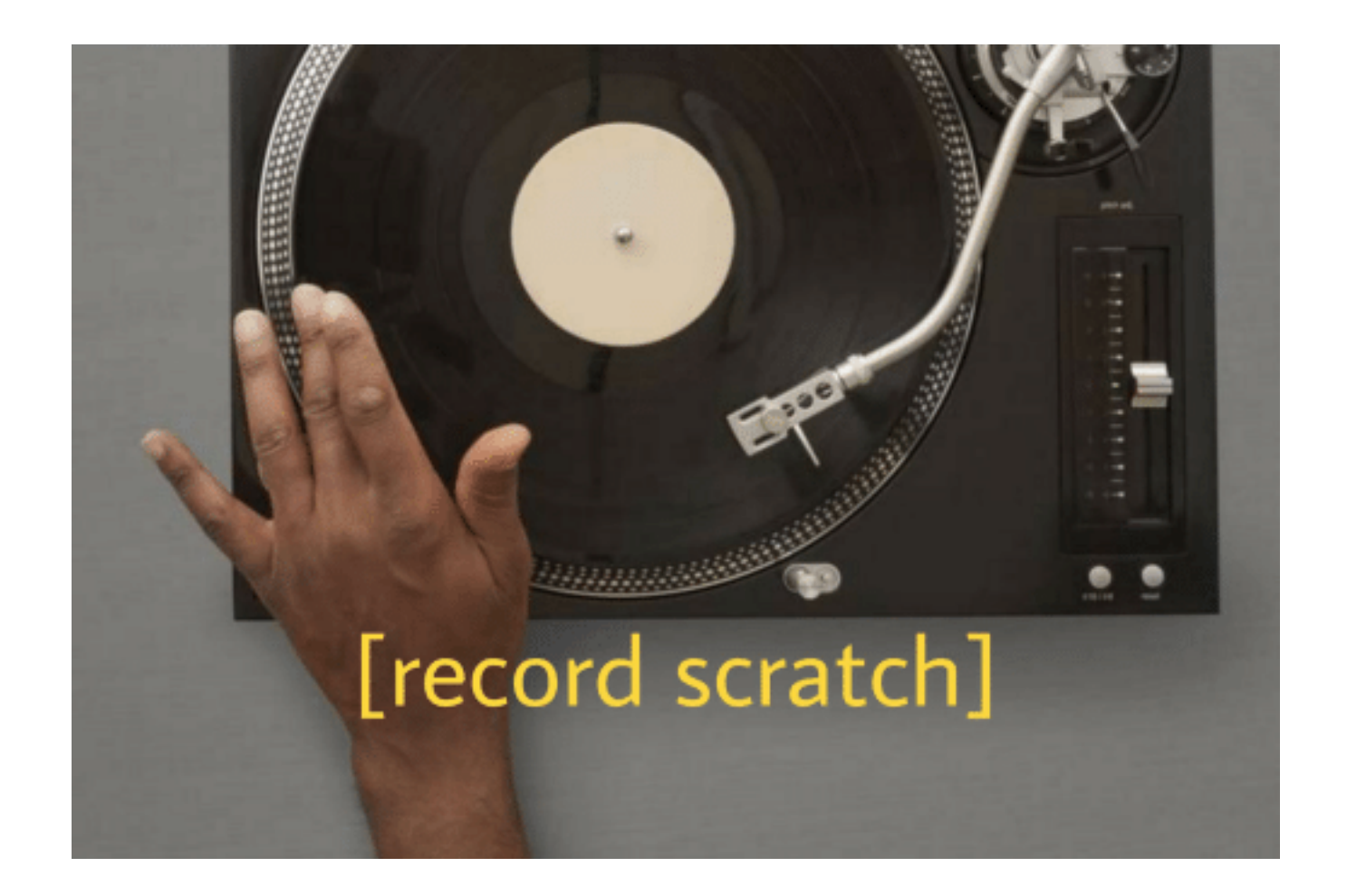

L'échantillon contient exactement  $m = 1$  grappe, c'est donc dire que  $\overline{n} = n$ . Le problème ne s'arrête pas là — puisque on ne connait pas  $\sigma_G^2$  ou  $\sigma_T^2$  $_T^2$  en général, on utilise les variances empiriques

$$
\hat{V}(\overline{y}_G) \approx \frac{1}{N^2} \cdot \frac{1}{m} \left(1 - \frac{m}{M}\right) \cdot \frac{1}{m - 1} \sum_{k=1}^m (y_{i_k} - \overline{y}_G N_{i_k})^2
$$
  

$$
\hat{V}(M\overline{y}_T) \approx M^2 \cdot \frac{1}{m} \left(1 - \frac{m}{M}\right) \cdot \frac{1}{m - 1} \sum_{k=1}^m (y_{i_k} - \overline{y}_T)^2
$$

Si  $m = 1$ , ces variances n'exitent pas. Comment se sort-on de ce pétrin?

Si on ne peut traiter le SYS comme si c'était un EAS (pour quelque raison que ce soit), la solution est de prélever des échantillons SYS additionnels (répliques) et de traiter le tout comme un EPG.

P. Boily (uOttawa) 25